# IT-læseplan Ryomgaard Realskole 2023-2024

## Fokusområder Kompetencer Programmer  $8<sub>l</sub>$ Apps

# INDHOLD

- Side 2: Indhold
- Side 3: Forord
- Side 4: 0. Klasse
- Side 5: 1. Klasse
- Side 6: 2. Klasse
- Side 7: 3. Klasse
- Side 8: 4. Klasse
- Side 9: 5. Årgang
- Side 10: 6. Årgang Side 11: 7. Årgang
- Side 12: 8. Årgang Side 13: 9. Årgang
- Side 14: Real 10 Side 15: Valgfag teknologi

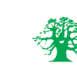

# FORORD

Begreberne teknologi og digital dannelse har eksisteret i snart mange år og har løbende været til debat, idet IT og teknologi kan anskues fra flere vinkler og med fokus på deltagelse i et digitaliseret samfund. Debatten har taget afsæt i målsætningen om aktivt og kilde/medie kritisk medborgerskab i et demokratisk digitaliseret samfund.

På Ryomgaard Realskole er vi bevidste om, at vi skaber og producerer digitalt og derfor skal eleverne klædes på til dette. Eleverne skal erhverve sig viden om og kompetencer til at være digitalt skabende, ligesom de skal klædes på til at forstå og handle ud fra ønsket om sikker og ordentlig adfærd på nettet, igennem sociale medier og på diverse platforme. Skolen er opmærksom på at arbejde med IT på en måde, som giver mening på flere niveauer således, at de digitale medier, teknologiforståelsen og skolens værdisæt forenes og spiller sammen i undervisningen og i vores gensidige samspil.

Med skolens It-politik ønsker vi at systematisere vores indsats for herigennem at understøtte progressionen i undervisningen og forståelsen. Formålet er ligeledes at sikre og lette overgangene imellem klassetrin og lærere, idet vi med den røde tråd understøtter kontinuiteten og indholdet i de forskellige klasser og på årgangene. Tanken har således været at udvikle et fælles undervisningsafsæt, der beskriver de enkelte foki og elementer i undervisningen. Herigennem skabes ligeledes et it-mæssigt afsæt for undervisningen generelt.

Målet med den fælles " røde tråd" er at gøre den enkel og håndgribelig, så den kan fungere som et gensidigt værktøj for lærere, elever og forældre sideløbende med at den kan måles i og i forhold til den daglige undervisning.

I praksis er læseplanen organiseret ud fra 3 hovedområder: Fokusområder, kompetencer og programmer/apps og er inddelt i klassetrin/årgange.

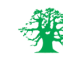

## Regler om brugen af IPADS

Basale funktioner

Optage og filme geometriske figurer, samt tal

0. klasse Introduktion til brug af IPADS i skolen - Unilogin (skriv uni-login ned på to stk papir og laminér. Én kopi til tasken og én til skuffen) - logge på

- logge af

Basale funktioner - navigere på I-pad lay-out-mæssigt

## Bruge kamera

Inddragelse af forældre i forhold til digital dannelse - skolens overordnede digitale politik Regler for - Hente og aflevere IPADS korrekt - digital dannelse

- at passe på sin iPad

Generel brug af tastaturet og basale funktioner

Tage billeder og slette dem Søde ord (ønske) dansk.gyldendal.dk 0-2

Stop motion- forløb

Kamera og foto

Regler for - Hente og aflevere IPADS korrekt -Billeddeling -Spil -At passe på sin iPad

Generel brug af tastaturet og basale funktioner

Tage billeder og slette dem

Brug af Unilogin

## F O K U S O M R Å D E R K O M P E T E N C E R P R O G R A M M E R & A P P S

Søde ord

Stop motion

Format "Har du bog har du web".

Kamera og foto

Dansk Gyldendal 0-2

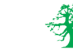

Regler om brug af iPads

Fotografering og filmvv

Digitalt kreativitet

Love og regler

Unilogin

**SkoleIntra** 

Hente og aflevere iPads på kontoret

Optage og redigere simple film

Logge på og af programmer

Brug tastatur

Simpel brug af SkoleIntra

FOKUSOMRÅDER KOMPETENCER PROGRAMMER & APPS

Den første læsning

Campmat

**Geogebra** 

Søde Ord

Dansk Gyldendal 0-2

Stop Motion

Book Creator

**Collager** 

Læreren bruger:

Format online (lærervejledning og "har du bog har du web")

Gratisskole.dk

Mattip.dk

Matematikbogen.dk

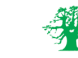

Regler om brugen af iPads

Love og regler

Basale funktioner

Digitalt kreativitet

Unilogin

Fotografering og film

Regler for: - Hente og aflevere iPads korrekt -Spil -At passe på sin iPad

Generel brug af tastaturet og basale funktioner

Optage og redigere simple film

Logge på og af forskellige programmer

## FOKUSOMRÅDER KOMPETENCER PROGRAMMER & APPS

iMovie

Den første læsning 2

Stavevejen start

Book Creator

Format 2 "har du bog har du web"

Campmat

Søde Ord/Drilleord

Gratis skole

Læreren:

Mattip.dk

Matematikbogen.dk

Opgavehylden.dk

Opgaveskyen.dk

Skoledu.dk

Dansk Gyldendal.dk 0.-2- kl.

Collager

**Stopmotion** 

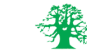

## F O K U S O M R Å D E R K O M P E T E N C E R P R O G R A M M E R & A P P S

Love og regler

Basale funktioner

Digitalt kreativitet

Brug af iPads

Optage forklaringsvideoer af matematikfaglige emner

Digital dannelse

Unilogin

Fotografering og film

Basal forståelse for rettigheder I forhold til billeder, film og musik

Brug af skoletube og brug af kanaler - deling

Generel brug af tastaturet og basale funktioner

Optage og redigere simple film

iMovie

Gyldendal Dansk 3-6. klasse

Book Creator

Format "Har du bog har du web"

Geogebra

Excel

Campmat

Gangetabellerne.dk

Academic Skill Builders

Lær klokken (iPad)

Geoboard (iPad)

Stavevejen.dk

Dansk Gyldendal DK 3-6. klasse

**Grammatip** 

Forklaringsvideo

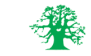

Love og regler

Etik på nettet

Skriv og præsenter

Hvad kan spil bruges til (læring via spil)

Digitalt kreativitet

Intro til Microsoft programmerne:

- Word
- PowerPoint
- OneNote
- Del-funktion
- Kopiere på elevintro

Introduktion til SkoleIntra - Finde og uploade i mapper - Aflevere i

afleveringsmapper (Vi bør tage en beslutning om, om vi kører 365 eller skoleintra til aflevering og opgaver - for børnenes skyld).

Udvidet forståelse for copyrightreglerne

Digitale fodspor - etik på nettet.

Opsætninger i pages (spalter, bokse, m.m.)

Mundtlige forklaringer af modeller/teori/regneregler m.m

Optage og redigere simple film

## F O K U S O M R Å D E R K O M P E T E N C E R P R O G R A M M E R & A P P S

Gyldendal Dansk 3-6. klasse

Ordbøger

Grammatip

**Bookcreator** 

Padlet

Pixton

Forklaringsvideo

Excel

Geogebra

Matematiktimen.dk

Gangetabeller.dk

Arcademics.com

iMovie

Stavevejen.dk

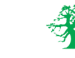

Sociale medier (Info til forældremøde)

Digitalt kreativitet

Filmproduktion som fremvisning af mundtlige oplæg eller metoder

Skriv og præsenter tabeller, diagrammer, koordinatsystem m.m.

Ordforrådstilegnelse blandt andet ved anvendelse af elektronisk ordbog

Oplæsning af tekster i anvendt materiale - fx Momos Spätkauf

Indtaling af tekster

Digitale fodspor - etik på nettet

Udvidet forståelse for copyrightreglerne

Opsætninger i excel (hyppighedstabeller, simulering, tæl hvis, SUM m.m.)

Mundtlige forklaringer af modeller/teori/regneregler m.m.

Tegne, måle og flytte, samt og udvikle sig kreativt i Geogebra

Kan lave simple ordbogsopslag

Kan anvende hjælperedskaber til oplæsning af tekster

Kan optage og sende lydfiler

Optage og redigere film

## F O K U S O M R Å D E R K O M P E T E N C E R P R O G R A M M E R & A P P S

Gyldendal Dansk 3-6. klasse

Excel

Geogebra

Format "Har du bog har du web"

Lær klokken (iPad)

Dragonboks (iPad)

Campmat (iPad) (Ønske)

Online ordbøger Ordbogen.com

QRL-koder

Elevernes egne mobiltelefoner

Læreren:

Mattip.dk

Matematikbogen.dk

Opgavehylden.dk

Opgaveskyen.dk

Anettekmatematik.com

Skoledu.dk

iMovie

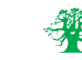

# 6. ÅRGANG

Digital kreativitet via cas-programmer

Skriv og præsenter tabeller, diagrammer og koordinatsystem

Digital kreativitet

Skriftlige præsentationer

Ordforrådstilegnelse - blandt andet ved anvendelse af elektronisk ordbog

Oplæsning af tekster i anvendt materiale - fx Momos Spätkauf

Indtaling af tekster

Skriv og præsenter

Instruktion i online opgaveløsning

Eleverne kan bruge formaterings- og redigeringsværktøjer

Eleverne udbygger kendskab til regneark

Styrke elevernes kompetencer i digital kommunikation

Eleverne kan træffe valg af itog medieværktøjer i en produktionsproces

Eleverne udbygger kendskabet til billedbehandlings-program

Oparbejde kompetencer i præsentationsværktøjer

Oparbejde kompetencer i **Onedrive** 

Kendskab til, hvordan man laver noter i de forskellige fag.

CD-ord elever anvender programmet konsekvent

Opsætnigner i Excel: tabel, opstilling af problemregning med flere faser i en opgave

Udvidet forståelse for copyrightreglerne

Mundtlige forklaringer af teori/regneregler/modeller mm.

Tegne, måle og flytte.

Kreativ udvikling i Geogebra

Anvende præsentationsprogrammer til fremlæggelser og oplæg

Arbejde med punktopstilling

Opstille tekst i spalter

Arbejde med at finde det layout eller den udtryksform, der bedst understøtter dokumentet

Oprette diagrammer

Sortere data i regneark

Analysere og vurdere indhold på et websted

Forholde sig til regler om ophavsret

Bruge forskellige søgetjenester og optimere søgestrategien Bruge net-etiske retningslinjer

Arbejde med tabulator, tabel og spalter

Arbejde med baggrundsside og indsætte sidetal

Redigere og indsætte billeder samt oparbejde kompetencer i præsentationer

Kunne anvende apps til optimering af produkt Kendskab til grundlæggende funktioner

Arbejde med OneNote og skabe struktur i noter

Oparbejde kompetence i den daglige brug

## F O K U S O M R Å D E R K O M P E T E N C E R P R O G R A M M E R & A P P S

Gyldendal Dansk 3-6. klasse

Excel

Geogebra

Kontext.dk "Har du bog har du web"

Office365 (Word, Excel, Powerpoint, Teams etc.)

Google Docs

Book Creator

Google Chrome

Sikkerchat.dk

Dansk Gyldendal: Ansigtsløs kommunikation

Billedfremviser

Padlet

iMovie

Wevideo

**Onedrive** 

CD-Ord

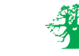

# 7. ARGANG

### F O K U S O M R Å D E R

Blive fortrolige med GeoGebra i den daglige undervisning og afleveringer

Blive fortrolige med Excel/Wordmat således at de kan bruges i stedet for et hæfte

Digital kreativitet

Skriftlige præsentationer

Interaktivt arbejde

Mundtlige præsentationer

Film- og lydproduktion

Tværfagligt arbejde

Eksamensopgaver

Kildekritik

Ordforrådstilegnelse - blandt andet ved anvendelse af elektronisk ordbog

Skriv og præsenter

Instruktion i online opgaveløsning

Filmproduktion

Online læring

Eleverne kan planlægge og tilrettelægge en produktion af et it- og medieprodukt

Eleverne kan forholde sig til it- og medieprodukter ud fra kommunikative, æstetiske og etiske overvejelser

Eleverne opnår kendskab til regneark

Eleverne kan anvende et præsentationsprogram

Eleverne udvikler kompetencer i søgestrategier

Udvikle kendskab til betydningen af "ansigtsløs kommunikation"

Udvikle kendskab til samarbejde i **Onedrive** 

Skabe overblik i noter

Selvstændigt kunne producere en video

CD-ord elever anvender programmet konsekvent - Brug af videomøder i undervisning

### **KOMPETENCER**

Brug af digitale værktøjer i både afleveringer og den daglige undervisning

Udvidet forståelse for copyrightreglerne

Forklare processen i matematik og dermed flytte fokus mere over på udregning end på resultat.

Anvende præsentationsprogrammer til fremlæggelser og oplæg Opsætning i spalter(Pages)

Arbejde i/med relevante skabeloner (fx Fakta-bokse, postkort, brev/blog/vlog)

Samarbejde/kollaborativt arbejde

Mundtlige afleveringer og oplæg/præsentationer

Producere video/filmproduktion/ lydindlæg/Podcasts

Anvende/opstille i programmer ift. eksamensopgaver

Kendskab til håndtering af kilder på nettet

Arbejde med tekstbehandling

Hente, gemme, redigere, formatere, scanne, vise udskrift og udskrive tekst

Indsætte sidehoved, sidefod, sideskift, Clipart, Wordart og egne billeder

Arbejde med stavekontrol og autokorrektur

at fremstille præsentationer i multimedieprogram på Skoletube.com

Arbejde med tekst, tal og formler

Hente, gemme, redigere, formatere, vise udskrift og udskrive regneark Åbne, gemme, redigere, formatere og vise præsentation

Indsætte tekst og billede

Arbejde med søgestrategier ved søgning af informationer fra internettet

Arbejde med digital kommunikation Samarbejde i dokumenter

Arbejde med OneNote og skabe struktur i noter

Arbejde med filmproduktion

Oparbejde kompetence i den daglige brug - fortrolighed med brug af "teams" i undervisningen

### PROGRAMMER & APPS

Geogebra

## Wordmat

Kontext 7 "Har du bog har du web"

Office365 (Word, Excel, Powerpoint, Teams )

Google Docs

Google Chrome

Book Creator

iMovie

Wevideo (Green Screen)

Pages

Explain Everything

Pixton

Prezi

Dansk Gyldendal: Søg på nettet

Dansk Gyldendal: Face to face eller cyberspace?

CD-Ord

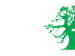

# 8. ÅRGANG

Forsat fokus på GeoGebra i den daglige undervisning og ved afleveringer

Forsat fokus på Excel/Wordmat og de funktioner det ligger i programmet

Mundtlighed som forberedelse til en eventuelt mundtlig matematikprøve i 9.klasse

Digital kreativitet

Skriftlige præsentationer

Interaktivt arbejde

Mundtlige præsentationer

Film- og lydproduktion

Tværfagligt arbejde

Eksamensopgaver

Kildekritik

Ordforrådstilegnelse - blandt andet ved anvendelse af elektronisk ordbog

Skriv og præsenter

Instruktion i online opgaveløsning

Filmproduktion

Online læring

Eleverne kan planlægge og tilrettelægge en produktion af et it- og medieprodukt.

Eleverne kan forholde sig til it- og medieprodukter ud fra kommunikative, æstetiske og etiske overvejelser

Eleverne bliver fortrolige med regneark

Eleverne kender reglerne for Copy-paste og copyright billeder

Eleverne kan lære sig nye funktioner i et program.

Eleverne kan begrunde valg af søgestrategi

Elever kan bruge strategier til validering af informationer

Eleverne kan analysere og vurdere indholdet på et websted

Være bevidst om lyd- og billedmediernes påvirkningseffekter

Oparbejde erfaring med Layout

CD-ord elever anvender programmet konsekvent

Brug af dataopsamlingsudstyr

Brug af videomøder i undervisning

Udvidelse af elevernes kompetencer ved brug af digitale værktøjer i både afleveringer og den daglige undervisning

Forklare processer i matematik og dermed flytte fokus mere over på udregning end på resultat

Anvende præsentationsprogrammer til fremlæggelser og oplæg Opsætning i spalter(Pages)

Arbejde i/med relevante skabeloner (fx Fakta-bokse, postkort, brev/blog/vlog)

Samarbejde/kollaborativt arbejde

Mundtlige afleveringer og oplæg/præsentationer

Producere video/filmproduktion/ lydindlæg/Podcasts

Anvende/opstille i programmer ift. eksamensopgaver

Kendskab til håndtering af kilder på nettet Kan lave mere komplicerede ordbogsopslag

Kan anvende præsentationsredskab

Fact files

Kan anvende "Green screen"

Kan forstå, anvende og bearbejde billed og lyd

Arbeide med tekstbehandling.

Gemme i forskellige filformater - bl.a. PDF.

Arbeide med tabulator, tabeller og spalter.

Arbejde med nummer- og punktopstilling.

Eleverne kan vurdere en given opgave og producere relevant produkt med fokus på layout

Fremstille diagrammer med regneark og anvende dem i tekstbehandling

- at indsætte sidehoved, sidefod og sidetal. - at indsætte en formel med formeleditoren

Regler for Copypaste og Copy-right Lave organisationsdiagrammer

Udvidet forståelse for copyrightreglerne

God søgestrategi giver gode hits

Forholde sig kritisk til informationer fra ukendte websteder

Analysere lyd- og videoproduktioner med hensyn til optageteknik, redigering og brug af filmiske virkemidler

Kunne vælge passende layout i forhold til produktet

Brug af dataopsamlingsudstyr ved forskellige målinger inden for det naturvidenskabelige område

fortrolighed med brug af "teams" i undervisningen

## F O K U S O M R Å D E R K O M P E T E N C E R P R O G R A M M E R & A P P S

Geogebra

Wordmat

Office365 (Word, Excel, Powerpoint, Teams)

Google Docs

Google Chrome

Book Creator

iMovie

Wevideo (Green Screen)

Pages

Explain Everything

Dansk Gyldendal: Skriftlig fremstilling, layout

Dansk Gyldendal: Søg på nettet

Onlineeffekt.dk (copyright)

CD-Ord

Data opsamlingsudstyr

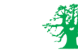

# 9. ÅRGANG

Eksamensopgaver (skriftlige og mundtlige)

Projektopgaven (præsentation af data)

Digital kreativitet

Skriftlige præsentationer

Interaktivt arbejde

Mundtlige præsentationer

Film- og lydproduktion

Tværfagligt arbejde

Eksamensopgaver

Kildekritik

Ordforrådstilegnelse - blandt andet ved anvendelse af elektronisk ordbog

Skriv og præsenter

Forberedelse til den mundtlige prøven

Digital kreativitet

Eleverne kan planlægge og tilrettelægge en produktion af et medieprodukt.

Eleverne kan forholde sig til it og medieprodukter ud fra kommunikative, æstetiske og etiske overvejelser

Eleverne bliver fortrolige med regneark

Eleverne opnår kendskab til regler for digital overførsel og opbevaring af personlige oplysninger Eleverne kan analysere og vurdere indholdet på et websted

Lovgivning på nettet CD-ord elever anvender programmet konsekvent

Tilbud om kursus målrettet FP

Brug af dataopsamlingsudstyr

Brug af videomøder i undervisning

Mundtlighed via skærmoptagelse (mundtlige forklaringer af modeller/teori/regneregler mm.)

Udvidet forståelse for copyrightreglerne

Anvende præsentationsprogrammer til fremlæggelser og oplæg Opsætning i spalter(Pages)

Arbejde i/med relevante skabeloner (fx Fakta-bokse, postkort, brev/blog/vlog)

Samarbejde/kollaborativt arbejde

Mundtlige afleveringer og oplæg/præsentationer

Producere video/filmproduktion/ lydindlæg/Podcasts

Anvende/opstille i programmer ift. eksamensopgaver

Kendskab til håndtering af kilder på nettet

Kan lave komplicerede ordbogsopslag

Kan anvende præsentationsredskab i undervisningen og som mundtlig aflevering

Kan lave en disposition

Kan anvende tidligere indlærte redskaber

Arbejde med tekstbehandling

Arbejde med indbyggede og egne typografier

Arbejde med fod- og slutnote Selvstændighed i vurdering af medieprodukter, dvs. udvælge hensigtsmæssigt produkt i forhold til den givne opgave

Kende og anvende de etiske retningslinjer for kommunikation på internettet

Anvende regler for copy-paste og copyright Sortere data

Oprette og anvende typografier

Anvende regler for regler om, hvad der må deles på internettet

Hvad kendetegner falske hjemmesider?

Kende etiske regler

CD-ord eleverne styrker kompetencen i at anvende programmet

Brug af dataopsamlingsudstyr ved forskellige målinger inden for det naturvidenskabelige område

fortrolighed med brug af "teams" i undervisningen

Opstilling i programmer i forhold til gældende regler - FP9

## F O K U S O M R Å D E R K O M P E T E N C E R P R O G R A M M E R & A P P S

**Wordmath** 

Geogebra

Læreren: Matematikbanken

Prøv.dk

Matematikskolen.dk

Office365 (Word, Excel, Powerpoint, Teams etc.)

Google Docs

Book Creator

iMovie

Wevideo (Green Screen)

Pages

Explain Everything

Data opsamlingsudstyr

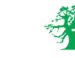

# REAL 10

### OSO

(præsentation af data)

Digital kreativitet

Skriftlige præsentationer

Interaktivt arbejde

Mundtlige præsentationer

Film- og lydproduktion

Tværfagligt arbejde

Eksamensopgaver

Kildekritik

Ordforrådstilegnelse - blandt andet ved anvendelse af elektronisk ordbog

Skriv og præsenter

Forberedelse til den mundtlige prøve

Filmproduktion

Eleverne kan planlægge og tilrettelægge en produktion af et medieprodukt

Eleverne kan forholde sig til it og medieprodukter ud fra kommunikative, æstetiske og etiske overvejelser

Eleverne bliver fortrolige med regneark

Eleverne opnår kendskab til regler for digital overførsel og opbevaring af personlige oplysninger Eleverne kan analysere og vurdere indholdet på et websted

Lovgivning på nettet CD-ord elever anvender programmet konsekvent

Tilbud om kursus målrettet FP

Brug af videomøder i undervisning

Mundtlighed via skærmoptagelse (mundtlige forklaringer af modeller/teori/regneregler mm.)

Anvende præsentationsprogrammer til fremlæggelser og oplæg Opsætning i spalter(Pages)

Arbejde i/med relevante skabeloner (fx Fakta-bokse, postkort, brev/blog/vlog)

Samarbejde/kollaborativt arbejde

Mundtlige afleveringer og oplæg/præsentationer

Producere video/filmproduktion/ lydindlæg/Podcasts

Anvende/opstille i programmer ift. eksamensopgaver

Kendskab til håndtering af kilder på nettet

Kan lave komplicerede ordbogsopslag

Kan anvende præsentationsredskab i undervisningen og som mundtlig aflevering

Kan lave en disposition

Kan anvende tidligere indlærte redskaber

Arbejde med tekstbehandling

Arbejde med indbyggede og egne typografier

Arbejde med fod- og slutnote Selvstændighed i vurdering af medieprodukter, dvs. udvælge hensigtsmæssigt produkt i forhold til den givne opgave

Kende og anvende de etiske retningslinjer for kommunikation på internettet

Anvende regler for copy-paste og copyright

Sortere data

Oprette og anvende typografier

Anvende regler for regler om, hvad der må deles på internettet

Hvad kendetegner falske hjemmesider?

Kende etiske regler

CD-ord eleverne styrker kompetencen i at anvende programmet

fortrolighed med brug af "teams" i undervisningen

Opstilling i programmer i forhold til gældende regler - FP10

### F O K U S O M R Å D E R K O M P E T E N C E R P R O G R A M M E R & A P P S

**Wordmath** 

Geogebra

Office365 (Word, Excel, Powerpoint, Teams etc.)

Google Docs

Book Creator

iMovie

Wevideo (Green Screen)

Pages

Explain Everything

Læreren: Matematikbanken.dk

Prøv.dk

**Skoletube** 

CD-Ord

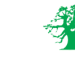

## VALGFAG: TEKNOLOGI

F O K U S O M R Å D E R K O M P E T E N C E R P R O G R A M M E R & A P P S

3D-print

Hjemmesideprogrammering

IT i menneskets hverdag (think like a computer)

## Matematik og design. Forståelse for 3D-modellering, beregning af rumfang, design af objekter i tre dimensioner

Programmering i HTML, CSS og JavaScript, design af hjemmesider, brugervenlighed

Forståelse for hvordan IT har indflydelse på vores hverdag. Hvordan tænker en computer?

3D-printer (Sculpto)

Sculpto-app

**Tinkercad** 

Notepad++

Browser (fx Chrome)

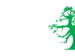